# Rappels sur l'objet

#### Yannick Prié UFR Informatique Université Lyon 1

# **Objets**

- Objets du monde
	- Objets « concrets », plus ou moins coopératifs : cette pierre, ma télévision, ta voiture
	- Objets « abstraits », « conceptuels » : mon compte bancaire, le langage de programmation que j'utilise
- Classes d'objets – les pierres, les télévisions, les langages de programmation, les comptes bancaires, etc.
- Objets et classes d'objets sont toujours considérés dans un contexte

### Abstraction

- Objets
	- tout ce qui nous permet de réfléchir, parler, manipuler des concepts du domaine, avec
		- un certain nombre de propriétés les caractérisant
		- un certain nombre de comportements connus
		- des classes d'objets avec des propriétés et des comportements similaires
- Abstraction
	- passage du particulier au général
	- « abstraire » des propriétés, comportements

### En informatique

- Programme classique
	- structures de données (tableau, arbre, etc.)
	- opérations sur ces structures de données (fonctions)
- Difficultés
	- faire *évoluer* structures de données et fonctions en même temps
	- *réutiliser* des structures/fonctions en les spécialisant
	- ...

# Idée objet

- Regrouper dans un composant
	- des caractéristiques qui concernent une entité informatique
		- structure de données
		- ensemble d'attributs
		- variables avec nom, type, valeur
	- les opérations liées à cette entité
		- ensemble de fonctions
		- appelées *méthodes*
			- avec : nom, valeur de retour, paramètres

# Objet informatique

- Etat
	- Ce qu'est l'objet à un instant donné
- + Comportement Comment l'objet réagit aux sollicitations
- + ...

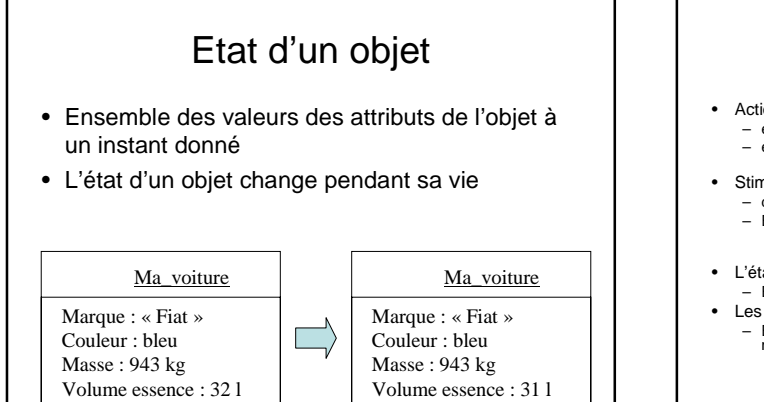

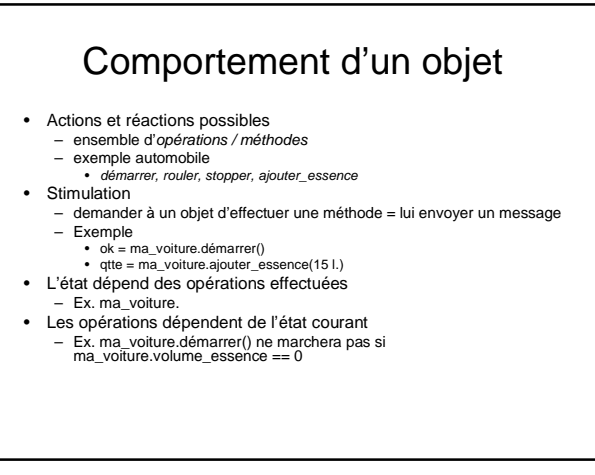

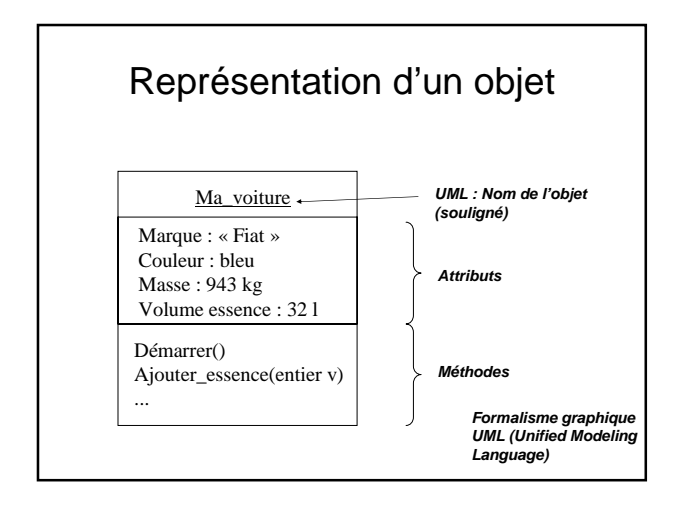

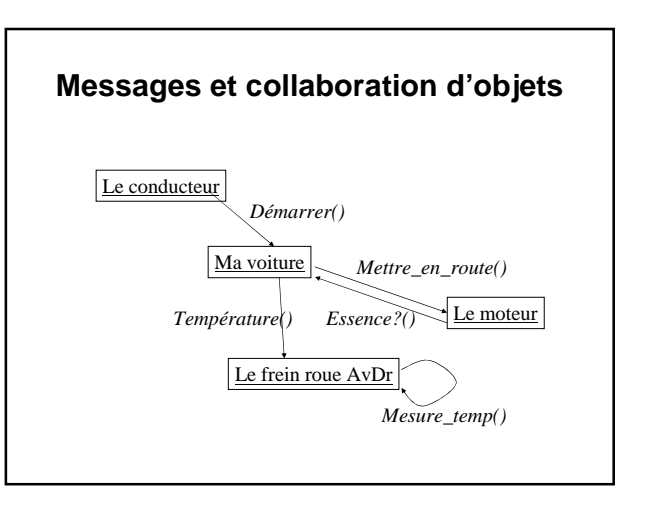

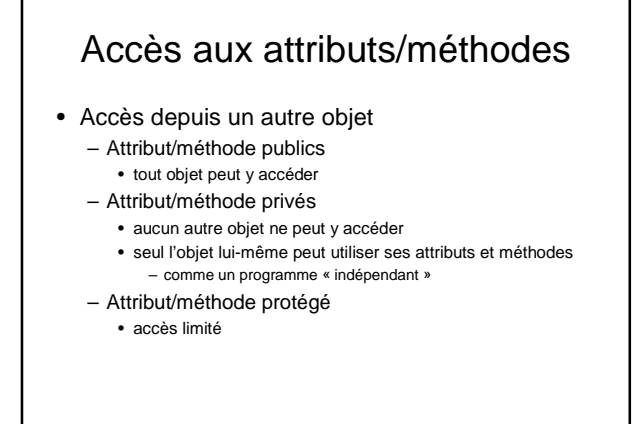

### Objet informatique

• Etat

Ce qu'est l'objet à un instant donné

- + Comportement Comment l'objet réagit aux sollicitations
- + Identité Ce qui identifie l'objet

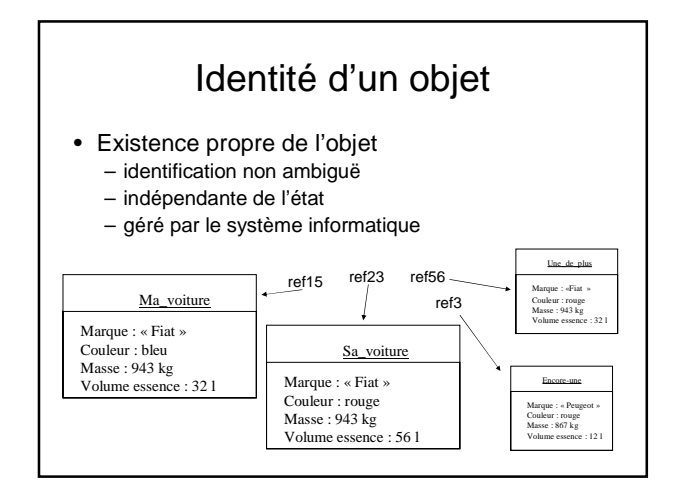

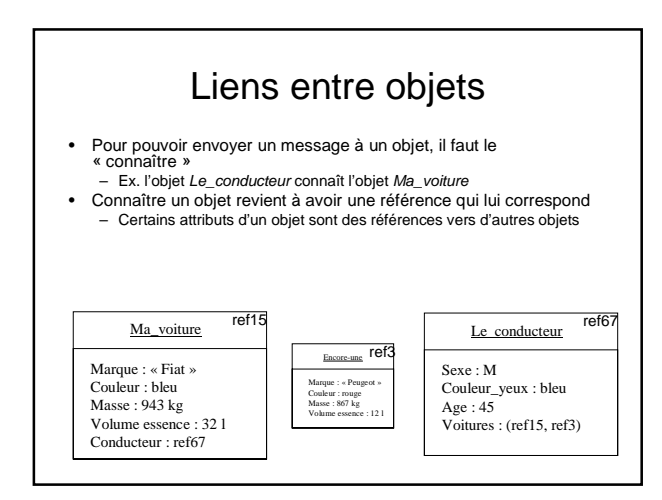

# En bref

- Cohérence interne des objets – données + traitements
- Faible couplage entre l'objet et l'environnement – envoi de messages
- Insertion dans un scénario de communication par envoi de messages
	- objets acteurs : à l'origine d'une interaction
	- objets serveurs : répondent à la sollicitation
	- objets agents : les deux

### Que nous manque-t-il ?

- Soient 2 objets : – même structures de données (attributs) – même comportement (opérations)
- Il faut les décrire asbtraitement de la même manière  $\rightarrow$  classes

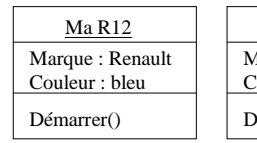

Ta 205 Marque : Peugeot Couleur : rouge Démarrer()

#### Regroupement en classes

- Les objets sont regroupés dans une *classe*
- Une classe est une *abstractio*n décrivant les propriétés communes des objets qui en sont des *instances*
- Une classe décrit une infinité d'instances
- Un objet sait toujours de quelle classe il fait partie

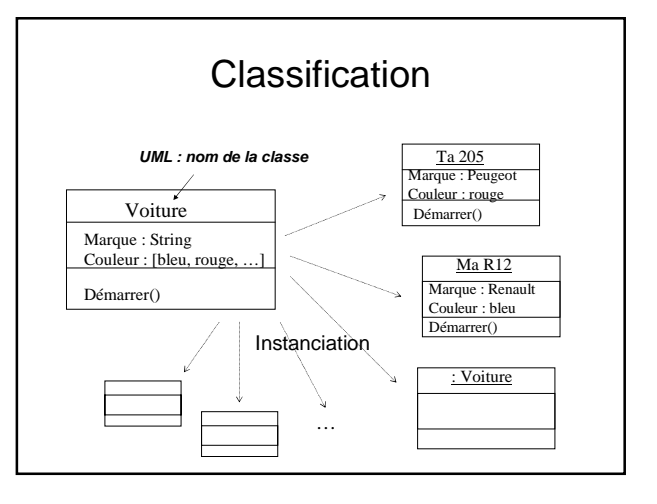

## Dans un programme OO

- On définit des classes
	- leur attributs, privés et publics
	- leurs méthodes, privées et publiques
- On instancie des objets à partir des classes
- On lance/gère la collaboration – envoi de messages à des objets
- Exécution du programme : objets – qui s'envoient des messages
	- qui changent d'état

# Résumé

- Objet = état + comportement + identité
	- Attributs
	- Méthodes
	- (référence)
- Classe
	- Abstraction
	- Définit une infinité d'objets instances

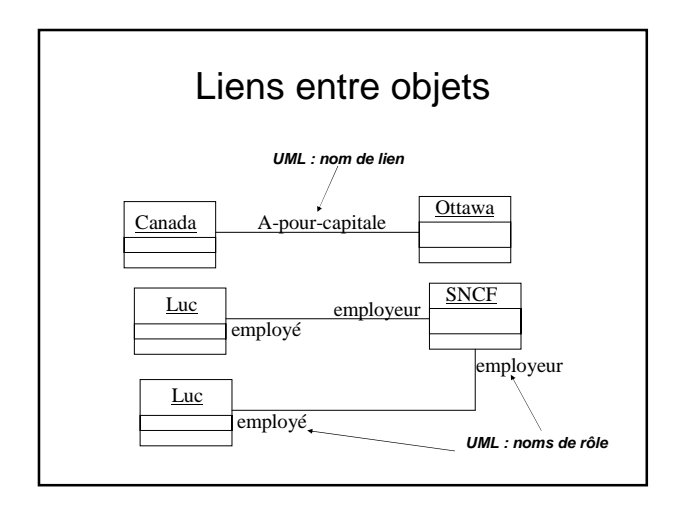

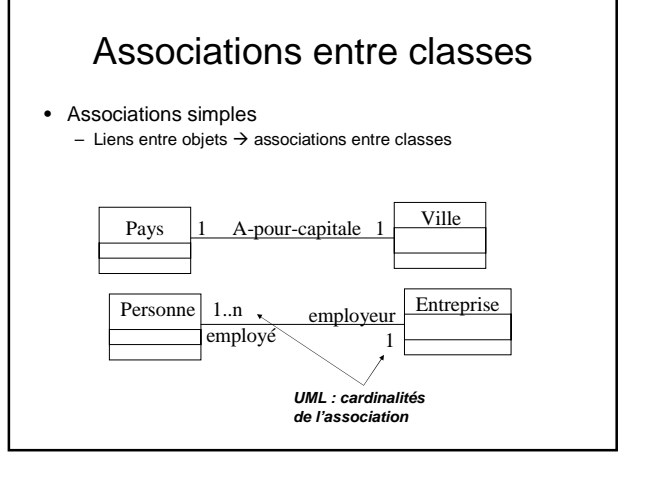

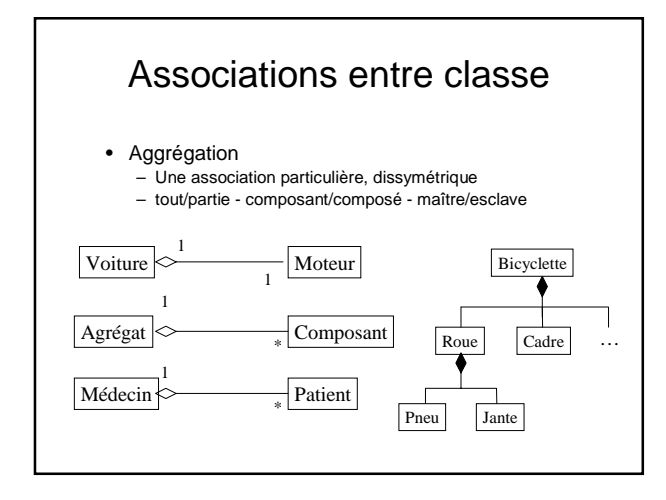

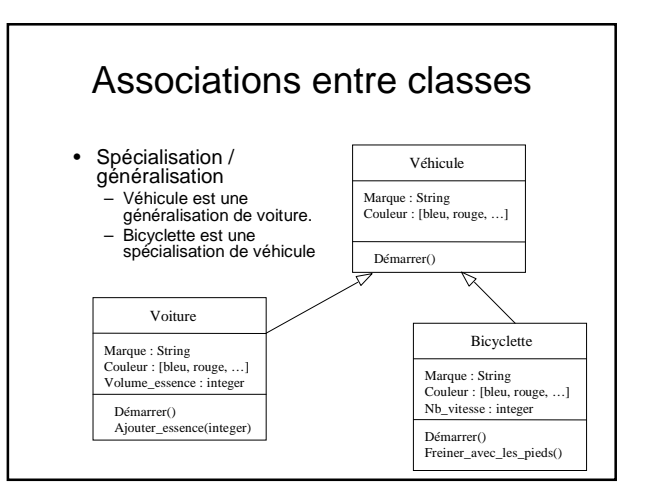

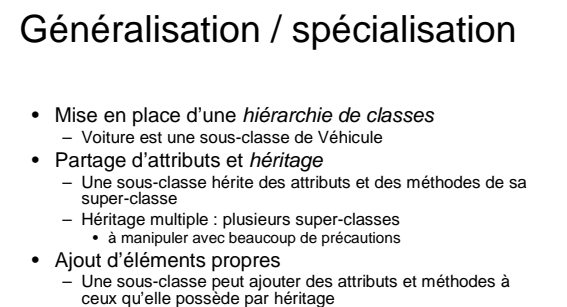

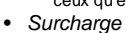

– Une sous-classe peut redéfinir les attributs et méthodes de sa sur-classe

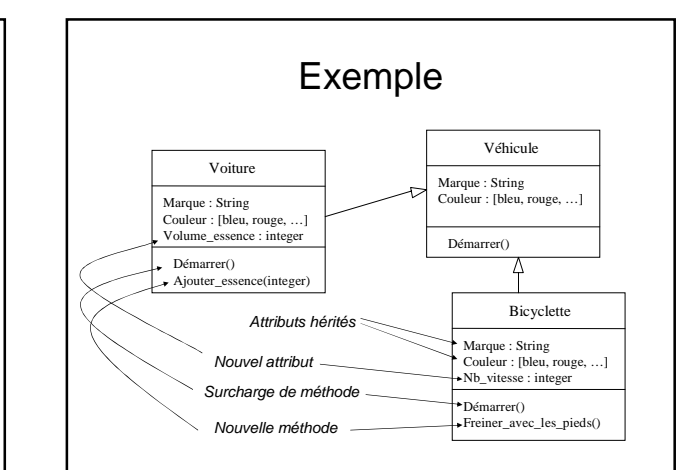

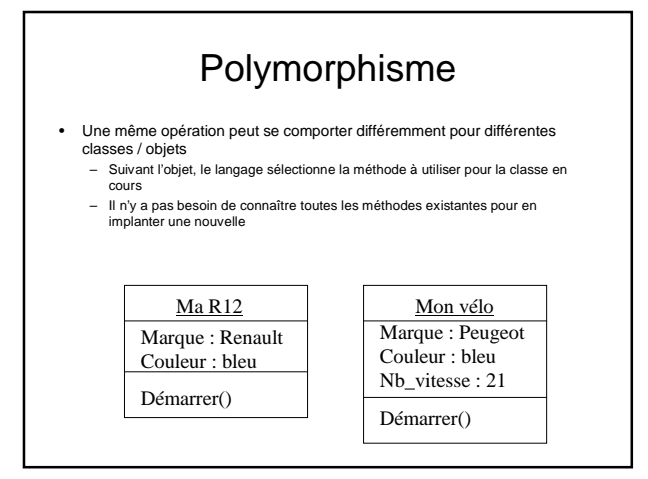

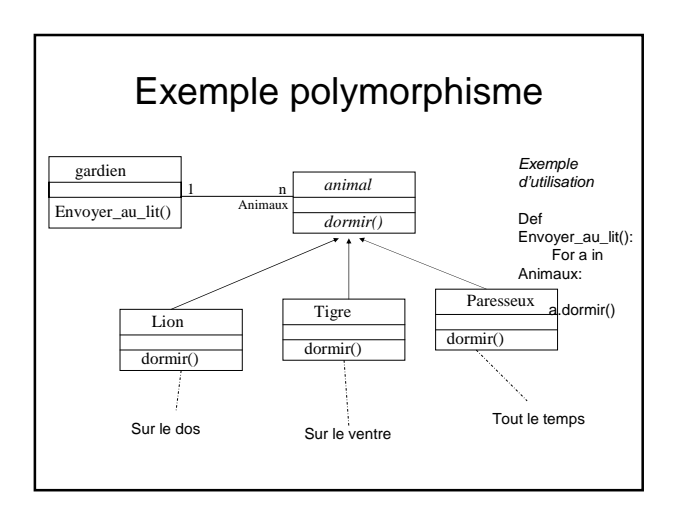

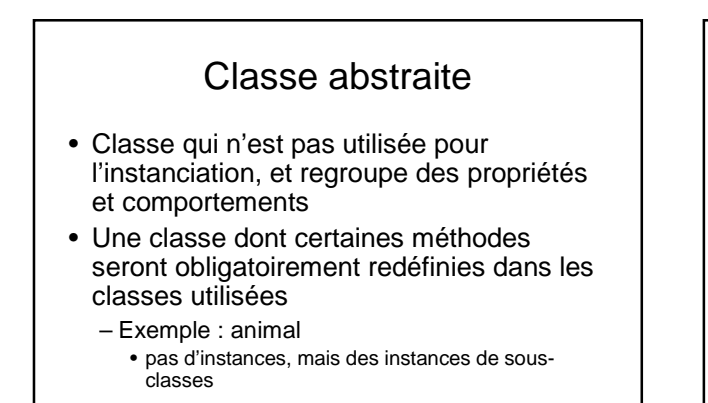

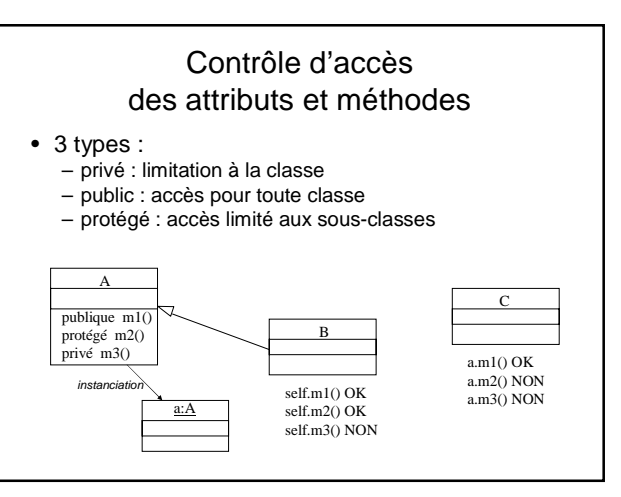

#### Hiérarchie de classes

- Regroupement/organisation de l'ensemble des classes de l'application – hiérarchie de classe
	- + associations entre ces classes
	-
- Provenance
	- Certaines classes sont livrées avec le système
	- Certaines proviennent de paquetages additionels, récupérés ou achetés
	- Certaines sont fabriquées par le programmeur
	-
- Organisation en paquetages – Ensemble de classes utiles

#### Définition d'une classe

- **Déclaration**
- éventuellement sous-classe d'une ou plusieurs autres classes Attributs
- types simples autres objets

#### Méthodes

- constructeur utilisé à l'instanciation
- initialiser les attributs Réserver de la mémoire
	- destructeur : utilisé à la destruction
	- libération de la mémoire
	- Autres
	- sélecteurs : renvoient une partie de l'état de l'objet<br>• modificateurs : modifient l'état<br>• calcul<br>• ...
	-

#### Instances objets

- Création de l'objet
	- avec des paramètres ou non
	- appel du constructeur adapté • allocation mémoire
	-
- Vie de l'objet
	- réception et traitement de messages
	- envoi de messages à d'autres objets
- Mort de l'objet
	- appel du destructeur

#### Critères caractéristiques de l'OO

- Encapsulation données/traitements
- Identité
- Abstraction / classification
- Polymorphisme
- Généralisation / héritage

### TP

- Tortues sur le web – http://www.lifl.fr/~vanwormh/Web/
- Tortues chez Ferber – http://www.lirmm.fr/~ferber/DESS/
	- idée : les tortues qui jouent au foot